## **JDX Staff Vacancy Job Aid**

## Table of Contents

| How to Access the JDXpert System:                                  | 1  |
|--------------------------------------------------------------------|----|
| JDXpert Staff Vacancy Overview:                                    | 1  |
| Add Job in JDXpert to Initiate Staff Vacancy Workflow:             | 1  |
| Choosing and Defining Approvers for Workflow Approval Route Stops: | 3  |
| Completing the Workflow Tabs:                                      | 5  |
| Workflow Action Buttons:                                           | .4 |
| Approving and Rejecting/Returning a Workflow:1                     | .5 |

## How to Access the JDXpert System:

- 1. Open internet browser and go to: apps.uillinois.edu
- 2. Select <u>JDXpert</u> (found on the Human Resources 'card')
- 3. Log in to JDXpert using your net ID and password

## JDXpert Staff Vacancy Overview:

- Transaction Type Staff Vacancy Workflow—Create a Job Description
- Routing required 6 Steps = Workflow Initiator, Unit HR Review and Sign-off, Manager Review, College Reviews Job Description, IHR Class Analyst Review and Sign-Off, IHR Classification Review and Sign-off

## Add Job in JDXpert to Initiate Staff Vacancy Workflow:

- 1. From the Main Dashboard, on the left-hand side click on "Actions".
  - a. Select "Add Job".

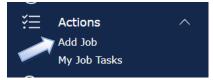

- b. Add Job Choose a Template:
  - a. Always choose "Select Base Job".

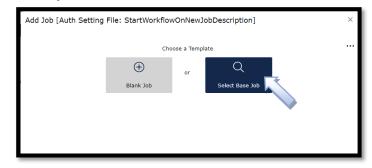

## 2. Search Content Library

a. Enter a key job title word.

| rch Jobs for<br>ff vacancy<br>aff Vacancy step 1 email test ] Staff Vaca |          | and Sub-Functions  | C Rese<br>Staff Vacancy Test - pe | et Search Found 3 | 5 Jobs              | E Sources |
|--------------------------------------------------------------------------|----------|--------------------|-----------------------------------|-------------------|---------------------|-----------|
| earch in Results                                                         | X Filter | V Q 35 Jobs Displa | yed                               |                   |                     |           |
| Staff Vacancy TEST                                                       |          |                    |                                   | Company Jobs      | *Staff Vacancy Temp | plate     |
| Staff Vacancy Test - pew test                                            |          |                    |                                   | Company Jobs      |                     |           |
| Staff Vacancy Test (shaas)                                               |          |                    |                                   | Company Jobs      |                     |           |
| *Staff Vacancy Template                                                  |          |                    |                                   | Company Jobs      |                     |           |
| JDX Test - Staff Vacancy                                                 |          |                    |                                   | Company Jobs      |                     |           |

- b. Select a Job Template from the list of Company Jobs (Job Descriptions created on campus and fully approved).
  - a. If no job is found based on title search, type in 'template' and use "\*Staff Vacancy Template".
  - b. NOTE: Use "\*Staff Vacancy Template" will be common until there are more staff vacancy templates in the system. You will be able to select your own prior templates or templates saved by others on campus.
- c. Select "Save and Close".
- 3. Base Title "Do you want to populate the Title from the selected Base Job?"
  - a. Select 'YES' -- you will still be able to edit your job title in the next step.
  - b. Select 'NO' you will enter your job title in the next step.

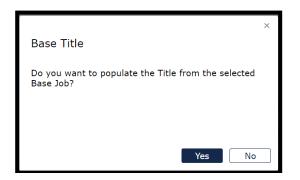

4. Add Job – Building your New Job.

| New Job Code New Job Title  1009329 staff vacancy  Unique Job Name  staff vacancy - 1009329  Select Workflow  Faculty Appointment Change Requests (4 steps) Faculty Appointment Change Requests (4 steps) Faculty Vacancy (3 steps) Job Description Reviews (6 steps) Staff Appointment Change Requests (6 steps) Staff Appointment Change Requests (6 steps) Staff Vacancy (6 steps) |                                                                                                    | You are now Building your New Job                                                                                             |   |
|----------------------------------------------------------------------------------------------------|----------------------------------------------------------------------------------------------------|----------------------------------------------------------------------------------------------------|---|
| Unique Job Name<br>staff vacancy - 1009329<br>Select Workflow<br>Faculty Appointment Change Requests (4 steps)<br>Faculty Vacancy (3 steps)<br>Job Description Reviews (6 steps)<br>Off Cycle Pay Requests (5 steps)<br>Staff Appointment Change Requests (6 steps)<br>Staff Appointment Change Requests (6 steps)<br>Staff Vacancy (6 steps)                                         | New Job Code                                                                                                    | New Job Title                                                                                                    |   |
| staff vacancy - 1009329<br>Select Workflow<br>Faculty Appointment Change Requests (4 steps)<br>Faculty Vacancy (3 steps)<br>Job Description Reviews (6 steps)<br>Off Cycle Pay Requests (5 steps)<br>Staff Appointment Change Requests (6 steps)<br>Staff Appointment Change Requests (6 steps)<br>Staff Vacancy (6 steps)                                                            | 1009329                                                                                                    | staff vacancy                                                                                                    |   |
| Select Workflow Faculty Appointment Change Requests (4 steps) Faculty Appointment Change Requests (4 steps) Faculty Vacancy (3 steps) Job Description Reviews (6 steps) Off Cycle Pay Requests (5 steps) Staff Appointment Change Requests (6 steps) Staff Vacancy (6 steps) Staff Vacancy (6 steps)                                                                                  | Unique Job Name                                                                                                    |                                                                                                    |   |
| Select Workflow Faculty Appointment Change Requests (4 steps) Faculty Appointment Change Requests (4 steps) Faculty Vacancy (3 steps) Job Description Reviews (6 steps) Off Cycle Pay Requests (5 steps) Staff Appointment Change Requests (6 steps) Staff Vacancy (6 steps) Staff Vacancy (6 steps)                                                                                  |                                                                                                    |                                                                                                    |   |
| Staff Appointment Change Requests (6 steps)<br>Staff Vacancy (6 steps)                                                                                                    | Select Workflow<br>Faculty Appointment Ch.                                                                                                    | nange Requests (4 steps)                                                                                                    | ~ |
|                                                                                                    | Select Workflow<br>Faculty Appointment Ch<br>Faculty Appointment Ch<br>Faculty Vacancy (3 step:<br>Job Description Reviews                                                                                | nange Requests (4 steps)<br>hange Requests (4 steps)<br>55)<br>5 (6 steps)                                                    | ~ |
| Temporary Employment Vacancy (4 steps)                                                                                                    | Select Workflow<br>Faculty Appointment Ch<br>Faculty Appointment Ch<br>Faculty Vacancy (3 step<br>Job Description Reviews<br>Off Cycle Pay Requests                                                       | hange Requests (4 steps)<br>hange Requests (4 steps)<br>ps)<br>s (6 steps)<br>(5 steps)                                       | ~ |
|                                                                                                    | Select Workflow<br>Faculty Appointment Ch<br>Faculty Appointment Ch<br>Faculty Vacancy (3 step:<br>Job Description Reviews<br>Off Cycle Pay Requests<br>Staff Appointment Chan<br>Staff Vacancy (6 steps) | nange Requests (4 steps)<br>hange Requests (4 steps)<br>ps)<br>s(6 steps)<br>(5 steps)<br>(5 steps)<br>nge Requests (6 steps) | Y |
|                                                                                                    | Select Workflow<br>Faculty Appointment Ch<br>Faculty Appointment Ch<br>Faculty Vacancy (3 step:<br>Job Description Reviews                                                                                | nange Requests (4 steps)<br>hange Requests (4 steps)<br>55)<br>5 (6 steps)                                                    | ` |

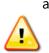

a. Enter Your New Job Title

**WARNING**: This title will be used to name the job description and later to serve as the name of the job posting in Cornerstone.

- b. Select the "Staff Vacancy (6 steps)" Worflow from the "Select Workflow" drop-down list.
- c. Click on "Start Workflow" in the bottom right-hand corner of the screen.

# Choosing and Defining Approvers for Workflow Approval Route Stops:

- 1. You will see the 6 steps you must select an Approver for each of the 6 Steps.
  - a. Click on '+' for Workflow Initiator.
    - i. Will auto populate the person logged in starting the workflow and will have edit rights to the vacancy request/job description.
  - b. Click on '+' for Unit HR review and Sign-off.
    - i. In 'Search', enter the Unit HR Reviewer's net ID.
    - ii. Click on the 'Emplid' you are searching for.

- iii. Click on 'Add Participant'.
- c. Click on '+' for Hiring Manager Review (Supervisor).
  - i. In 'Search', enter the Hiring Manager Reviewer's net ID.
  - ii. Click on the 'Emplid' you are searching for.
  - iii. Click on 'Add Participant'.
- d. Click on '+' for College Reviews Job Description.
  - i. In 'Search', enter the College HR Reviewer's net ID.
  - ii. Click on the 'Emplid' you are searching for.
  - iii. Click on 'Add Participant'.
- e. IHR Class Analyst Review auto populates (set by IHR).
- f. IHR Classification Review and Sign-Off auto populates (set by IHR).
- 2. Click on 'Start Workflow'.

| Add Job [Auth Set        | ting File:     | StartWorkflowOnNewJobDes                   | cription]             | ×        |
|--------------------------|----------------|--------------------------------------------|-----------------------|----------|
|                          |                | You are now Adding a New Blank             | Job                   |          |
| New Job Code             | New Job Tit    | tle                                        |                       |          |
| 1009264                  | Senior Infra   | structure Specialist - Technology Services |                       |          |
| Unique Job Name          |                |                                            |                       |          |
| Senior Infrastructure Sp | ecialist - Teo | chnology Services - 1009264                |                       |          |
|                          |                |                                            |                       |          |
| Select Workflow          |                |                                            |                       |          |
| Staff Vacancy (6 steps)  |                |                                            |                       | $\sim$   |
|                          |                |                                            |                       |          |
| Workflow Initia          | tor            | Unit HR review and Sign-off                | Hiring Manager Review | Colleg   |
| Unit Hr User1            | D              | Laura Pew                                  | Sean Mahaffey         |          |
| Ð                        |                | ÷                                          | ÷                     |          |
|                          |                | []                                         | L                     |          |
|                          |                |                                            |                       |          |
|                          |                |                                            |                       |          |
|                          |                |                                            | Start                 | Workflow |

a. On the pop up, click on "<sup>2</sup>" (Edit Pencil) to complete the vacancy request /job description.

|         | orkflow Start Report                                                |                                                         |
|---------|---------------------------------------------------------------------|---------------------------------------------------------|
| Job Rev | ision Workflow(s)                                                   | Active Participants: Unit Hr User10 (User10@noemail.con |
| Action  | Job                                                                 | Details                                                 |
| Z E     | Senior Infrastructure Specialist - Technology<br>Services - 1009264 | Revision was started.                                   |
| 1       |                                                                     |                                                         |
| Generat | ted Emails                                                          |                                                         |
|         | ted Emails<br>Recipient                                             | Details                                                 |

- b. After you click on the Edit Pencil, you will be brought into the workflow on the Job Information Tab.
- c. At the top center of the page, the "Edit" **toggle should be ON**, if not, slide the toggle to ON.

| Save and Close | Discard Draft Workflows 🗸                       |                |
|----------------|-------------------------------------------------|----------------|
| ≇Ճ≣읻           |                                                 |                |
|                | Senior Infrastructure Specialist - Technology S | ervices 💽 Edit |

d. **Please Note:** Most of the information auto populates into the workflow from the Base Job/Template you selected.

Completing the Workflow Tabs:

#### 1. Complete the Job Information Tab

| Image: Image: Image                                                                                                    | Senior Infrastructure Specialist - Technology Services <ul> <li>Edix</li> <li>Job Information</li> <li>System Job Description Name</li></ul>                                                                                                    |  |   | Specialist - Technology Services Edit Senior Infrastructure Specialist - Technology Services - 1009382 | Senior Infrastructure S<br>Job Information:<br>System Job Description Name<br>System Job Code:      |
|----------------------------------------------------------------------------------------------------|----------------------------------------------------------------------------------------------------|--|---|----------------------------------------------------------------------------------------------------|----------------------------------------------------------------------------------------------------|
| ab Information:     Job Information:       hudget     System Job Description Name     Senior Infrastructure Specialist - Technology Services - 1009382       roposed Appointee     System Job Code:     1009382       Changes     Tifle:     Senior Infrastructure Specialist - Technology Services - 1009382       Changes     Classification Title:     S931 - Information Technology Technical Associate       ob Summary     Asis this position been reviewell<br>discription reviewell/discription     Senior Infrastructure Specialist - Technology Technical Associate       utiles 6 n/ly     Asis this position been reviewell<br>discription reviewell/discription     Senior Infrastructure Specialist - Technology Technical Associate       utiles 6 n/ly     Asis this position been reviewell<br>discription reviewell/discription     Senior Infrastructure Specialist - Technology Technical Associate       utiles 6 n/ly     Asis this position reviewell/discription     Senior Infrastructure Specialist - Technology Technical Associate       utiles 6 n/ly     Asis this position reviewell/discription     Senior Infrastructure Specialist - Technology Technical Associate       utiles 6 n/ly     Bob Escription Infrastructure Specialist - Technology Technical Associate     Senior Infrastructure Specialist - Technology Technical Associate       utiles 6 n/ly     Bob Escription Infrastructure Specialist - Technology Technical Associate     Senior Infrastructure Specialist - Technology Technical Associate       utiles 6 n/ly     Bob Escription Reviewell/dis                                                                                                    | b Information Job Information:   udget System do Descripton Name   System do Descripton Name Senior Infrastructure Specialist - Technology Services - 1009382   coposed Appointee Tife:   Changes Tife:   Classification Tife: Solid - Information Technology Technical Associate   R Use Only Ass this postion near reviewell<br>obserry or every subjections   b Summary Solid - Information Technology Technical Associate   tubes Associate ***   H Use Only Ass this postion reviewell<br>obserry or every subjections   ubits As proved abits? ***   H use Tere been any changes<br>tast st proved by HH with with Preveet Montelians   K Use Only Associate   H use Tere been any changes<br>tast st proved by HH with with Preveet Montelians   Cope Express Workflow   Vest<br>top to Descripton Reserve Vest<br>top   Visical Demands<br>topo Kange Contract-Appointment   Volo Descripton Reserve Vest<br>top   Cope Appointment Type:   Contract-Appointment Vest<br>top   Contract-Appointment Vest<br>top   Provals and<br>tomments Solid-IT TECH ASSOC (UU)                                                                                                    |  |   | Senior Infrastructure Specialist - Technology Services - 1009382<br>1009382                            | Information Job Information: System Job Description Name System Job Code:                           |
| aged     System Job Description Name     Senor Infrastructure Specialist - Technology Services - 1009382       oposed Appointee     System Job Code:     1009382       oposed Appointee     Title:     Senior Infrastructure Specialist - Technology Services -       Charges     Title:     Senior Infrastructure Specialist - Technology Services -       R Use Only     Has ins position hear reviewally difference     Sinter Technology Technical Associate       b summary     Has ins position hear reviewally difference     Sinter Technology Technical Associate       b summary     Has ins position hear reviewally difference     Sinter Technology Technical Associate       b summary     Has ins position hear reviewally difference     Sinter Technology Technical Associate       b summary     Has ins position hear reviewally difference     Sinter Technology Technical Associate       b summary     Has ins position hear reviewally difference     Sinter Technology Technical Associate       b summary     Has ins position hear reviewally difference     Sinter Technology Technical Associate       b summary     Express Workflow     Sinter Technology Technical Associate       visital Demands     Have there been any change is the polycer Market is the polycer Market is the polycer Market is the polycer Market is the polycer Market is the polycer Market is the polycer Market is the polycer Market is the polycer Market is the polycer Market is the polycer Market is the polycer Market is the polycer Market is the polycer Market is the polycer                                                                                                    | system Job Description Name     Senior Infrastructure Specialist - Technology Services - 1009382       oposed Appointee     System Job Code::     1009382       optosed Appointee     Title::     Senior Infrastructure Specialist - Technology Services - 1009382       Changes     Title::     Solar - Information Technology Technical Associate       b Summary     Sassification Title::     Solar - Information Technology Technical Associate       b Summary     Ass ins postion near versee of senior versee of senior Infrastructure Specialist - Technology Technical Associate       b Summary     Ass ins postion near versee of senior Versee of senior Infrastructure Specialist - Technology Technical Associate       b Summary     Ass ins postion of versee of senior Versee of senior Versee of Senior Infrastructure Specialist - Technology Technical Associate       b Summary     Ass ins postion of versee of senior Versee of Senior Infrastructure Specialist - Technology Technical Associate       verses     Toronts (sectudes job infrastructure Specialist - Technology Technical Associate       verses     Toronts (sectudes job infrastructure Specialist - Technology Technical Associate       verses     Toronts (sectudes job infrastructure Specialist - Technology Services - 100000000000000000000000000000000000                                                                                                    |  |   | 1009382                                                                                                | get<br>System Job Description Name<br>System Job Code:                                              |
| Igget     System Job Code:     1009382       Dosed Appointee     Tafe:     Sentor Infrastructure Specialist - Technology Services       Images     Classification Tafe:     Sol1 - Information Technology Technical Associate       Use Only     As Bills postoring per referred<br>description referred<br>description referred<br>descriptio | Igget     System Job Code:     1009382       Dosed Applicate     Tife:     Senior Infrattructure Specialist - Technology Services       Itaget     Cassification Tile:     Soli - Information Technology Technical Associate       Use Only     Asia Hild position reverses globelity of technical provides point of technology Services       Summary     Cassification Tile:     Soli - Information Technology Technical Associate       Summary     Asia Hild position for everses globelity of technical provides point of technology Technical Associate       Summary     Asia Hild position for everses globelity of technical provides point of technology Technical Associate       Summary     Asia Hild position for everses globelity of technical provides point of technology Technical Associate       Subsci Demands     Foreign Services point of technology Technical Associate       Subsci Demands     Foreign Services point of technology Technical Associate       Sub Demands     Express Workflow       Subsci Demands     Express Workflow       Sub Location or Reson     Usano-Champaign - 133       Towals and<br>ministra Service     Soli Contact-Appointment       Associate     Soli Contact-Appointment       Topes     Soli Contact-Appointment       Foreign Contasts Code     Soli Contact-Appointment                                                                                                    |  | 1 | 1009382                                                                                                | get<br>System Job Code:                                                                             |
| c-Cycle Pay     Tite:     Senior Infrastructure Specialist - Technology Services       c-Cycle Pay     Classification Tite:     S011 - Information Technology Technical Associate       Jse Only     Has files posicing hear networks<br>description reversing descriptions     Sinter Information Technology Technical Associate       Summary     Has files posicing hear networks<br>description reversing descriptions     Sinter Information Technology Technical Associate       Sta Dnih     Has files posicing hear networks<br>description reversing descriptions     Sinter Information Technology Technical Associate       Sta Dnih     Has files posicing hear networks<br>description reversing descriptions     Sinter Information Technology Technical Associate       Sta Dnih     Has files posicing hear networks<br>description reversing descriptions     Sinter Information Technology Technical Associate       Sta Japonoved descriptions     Information Technology Technology Technical Associate     Sinter Information Technology Technology Technical Associate       scal Demands     Job Doceton on Region     Urbana-Champaign - 133       scal Demands     Job Doceton on Region     Vacanco       scal Demands     Position Number:     Vadopid                                                                                                    | Association     Tite:     Seniral Infrastructure Specialist - Technology Services       Cycle Pay     Classification Tite:     S031 - Information Technology Technical Associate       Jae Only     As this position Specin reviewed Gerviewed Gerviewed G                                                                                 |  |   |                                                                                                    | - System Job Code:                                                                                  |
| Tile:     Sendor Infer       Code Bray     Case for a for a for                                                                                                    | Title: Sendra Infrastructure Specialist - Technology Services   Cass find and Title: S031 - Information Technology Technical Associate   Sendra As a tine position been reviewed associate   Sendra Association of title:   Sendra And a privoce date?   Sendra Sendra Infrastructure Specialist - Technology Services   Sendra And a privoce date?   Sendra Sendra Infrastructure Specialist - Technology Services   Sendra And a privoce date?   Sendra Sendra Infrastructure Specialist - Technology Services   Sendra Sendra Infrastructure Specialist - Technology Services   Sendra Sendra Infrastructure Specialist - Technology Services   Sendra Sendra Infrastructure Specialist - Technology Services   Sendra Sendra Infrastructure Specialist - Technology Services   Sendra Sendra Infrastructure Specialist - Technology Services   Sendra Sendra Infrastructure Specialist - Technology Services   Sendra Sendra Infrastructure Specialist - Technology Services   Sendra Sendra Infrastructure Specialist - Technology Services   Sendra Sendra Infrastructure Specialist - Technology Services   Sendra Sendra Infrastructure Specialist - Technology Services   Sendra Sendra Infrastructure Specialist - Technology Services   Sendra Sendra Infrastructure Specialist - Technology Services   Sendra Sendra Infrastructure Specialist - Technology Services   Sendra Infrastructure Specialist - Technology Services Sendra Infrastructu                                                                                                    |  | 1 | Senior Infrastructure Specialist - Technology Services                                                 |                                                                                                    |
| ngges     Classification 7the:     S031 - Information Technology Technical Associate       se Only     And sproved of JHR within the exclusion of Decempoint exclusion of Decempoint exclusion exclusion exclusi                                                                                                    | nges     Cassification Title     S01 - Information Technology Technical Assocate       se Only     And sporce winner and sporce winner and sporte winner and sporte winner and sporte winner and sporte winner and sporte winner and sporte winner and sporte winner and sporte winner and sporte winner and sporte winner and sporte winner and sporte winner and sporte winner and sporte winner and sporte winner and sport                                         |  |   |                                                                                                    | Title                                                                                               |
| ummary     and appointed by (HR) within the<br>list 21 cmonks (excludes) of<br>description reviews/updates)?     Im       s 8<br>onstibilities     Have there been any ohange<br>to the pode description same the<br>list appointed due?     Im       cal Demands     Job Location or Region:     Ubtana-Champaign - 133       de     Job Description Reason:     Vacancy       appointment Type:     Contract-Appointment       valis and<br>herets     Postion Number:     Ubdego                                                                                                    | and appointed by infit within the<br>list 27 conductions (within the<br>list 27 conductions)     Image: Conductions (within the<br>list 27 conductions)       S &<br>onsublities<br>consublities<br>consublities     Have there been any change<br>to the pol description within the<br>initial approved due?     Image: Conductions<br>initial approved due?       Cal Demands<br>de     Job Location or Region:<br>Job Location or Region:<br>Job Description Reason:<br>Appointment Type:<br>Contract-Appointment     Image: Conductions<br>Conductions<br>Postion Number:<br>Postion Class Code:<br>S0316-ITTECH ASSOC (LU)                                                                                                    |  |   | 5031 - Information Technology Technical Associate                                                      | nges Classification Title:                                                                          |
| s 6, Inshibitites have there been any ortanges to the joo description share there been any ortanges to the joo description share there deal? In joo description share there deal? It is als approved the share there have the joo description relation or Region: Express Workflow Ubtana-Champaign 133 ↓ Ubtana-Champaign 133 ↓ Ubtana-Champaign 134 ↓ Ubtana-Champaign 134 ↓ Ubtana-Champaign 134 ↓ Ubtana-Champaign 134 ↓ Ubtana-Champaign 134 ↓ Ubtana-Champaign 134 ↓                                                                                          | s b.     Have there been any change bis plo description share bis plo description share bis plo description bis plo description bis plo description bis plo description share bis plo description share bis plo description share bis plo description share bis plo description share bis plo description bis plo description bis plo desc |  |   |                                                                                                    | and approved by IHR within the<br>last 12 months (excludes job                                      |
| Express Workflow     Express Workflow       Cal Demands     Job Lossition or Region:     Uthana-Champaign - 133       e     Job Description Reason:     Vacancy       Job Description Reason:     Contract-Appointment       vorals and     Position Number:                                                                                                    | Express Workhow     Express Workhow       Call Demands     Job Location of Region:     Urbana-Champaign - 133       abu Location of Region:     Vacanny     Image: Contract-Appointment       Job Description Resson:     Vacanny     Image: Contract-Appointment       ovalis and<br>ments     Position Class Code:     S031C-IT TECH ASSOC (U)                                                                                                    |  |   |                                                                                                    | Have there been any changes<br>onsibilities to the job description since the<br>last approved date? |
| e Job Location or / Region: Urbana-Champaign - 133  e Job Description Reason: Vacancy  Appointment Type: Contract-Appointment  Position Number: UA6960                                                                                                    | e Job Coestro for Region: Urbana-Champelign - 133 C<br>Job Description Resson: Vacancy C<br>Apportmering Type: Contract-Appointment C<br>ovals and Position Number: UA6960<br>Position Class Code: 5031C-IT TECH ASSOC (UI)                                                                                                    |  |   | Express Workflow                                                                                       |                                                                                                    |
| Appointment Type: Contract-Appointment  Vals and Position Number: UA6960                                                                                                    | Appointment Type: Contract-Appointment  Valsard Position Number: UA696 Position Class Code: S031G-IT TECH ASSOC (LU)                                                                                                    |  | × | Urbana-Champaign - 133                                                                                 | cal Demands<br>Job Location or Region:                                                              |
| vvals and Position Number: UJA6960                                                                                                    | wals and Position Number: UA6960 Position Class Code: 5031G-IT TECH ASSOC (LU)                                                                                                    |  | × | Vacancy                                                                                                | Job Description Reason:                                                                             |
| vals and                                                                                                    | Position Class Code: 5031G-IT TECH ASSOC (LU)                                                                                                    |  |   | Contract-Appointment ~                                                                                 | Appointment Type:                                                                                   |
| Rents Repetion Class Code: E021C-IT TECH ASSOC (11)                                                                                                    | Position Class Code: 5031G-IT TECH ASSOC (LU)                                                                                                    |  |   | UA6960                                                                                                 | ivals allu                                                                                          |
| Jostori okad okac. Sostori Heli Assoc (ED)                                                                                                    | amer                                                                                                    |  |   | 5031G-IT TECH ASSOC (LU) ····                                                                          |                                                                                                    |

#### a. Classification Title

- i. Select from the list <sup>•••</sup> if you know it, if not, leave blank and IHR will complete this field.
- ii. Select a title from the list or enter a search string to find values.
- iii. Click on "Select and Close'.
- b. Has this position been reviewed and approved by IHR within the last 12 months (excludes job description reviews/updates)?
  - i. Select "Yes" or "No"
- c. Have there been any changes to the job description since the last approved date?
  - i. Select "Yes" or "No"

#### d. Express Workflow:

- i. As long as the job description being submitted has been approved in the last 12 months for a previous staff vacancy or promotion, and there are no changes to the job description itself, the workflow will automatically qualify as Express and be treated as such by IHR Classification for an expedited review and approval.
- e. **Job Location or Region** auto populates defaults to 'Urbana-Champaign, can be changed by using a value from the drop down list.
- f. **Job Description Reason and Appointment Type**: auto populates from the base job.
- g. **Position Number** will be assigned by IHR if unknown or for a new position.
- h. Position Class Code:
  - i. select from the list if you know it, if not, leave blank and IHR will complete this field.
  - ii. Select a title from the list or enter a search string to find values.
  - iii. Click on "Select and Close'.
- i. **Employee Group** select from drop down if you know it, if not, leave blank.
- j. **Employee Class** select from drop down if you know it, if not, leave blank.
- k. **COA** defaults to '1 Urbana'; should only be changed if this is a 'System Office' job.
- l. **Organization Code** can be changed using the 📟
- m. **Organization Name** auto populates based on Organization Code.

- n. College/Administrative Unit auto populates based on Organization Code.
- o. **Department Display Name** auto populates from Base Job, can be changed by keying in name you wish to have displayed. This will be used later for the job posting in Cornerstone.
- p. **Employment Eligibility question** answer Yes if offering sponsorship for this position; if not sponsoring, select No.
- q. **Employment Eligibility justification** only choose one of the preset justifications from the drop down if "No" is selected for the sponsorship question above.
- r. **Work Location Fields** this section will only appear for contract appointments; complete with information on the actual location of the position.
- s. FTE enter a value from 0.0 1.0
- t. **Shift and Work Schedule** only complete if relevant to the position (e.g. Shift: Evenings; Work Schedule: T-S 4-11:30).
- u. **Ability to Work Remotely** this is for reporting and informational purposes and does not impact the job posting or ability for position to work remotely (or not).
- v. Is this a multi-level position or multi-hire position? only complete if hiring for multiple positions, multiple levels within one search, or both. If hiring for multiple positions with the same job description, only one workflow needs to be completed.
- w. **Number of Vacancies –** enter number of vacancies being filled. Again, only one workflow is needed to fill multiple positions with the same job description.
- x. **Comments** used to convey information to IHR or other downstream reviewers. If pursuing a multi-level search, please enter the job code and title of the connected workflow(s).
- y. Click on 'Save' to save information entered so far.
- z. Click on 'Next' to move to 'Budget'.

#### 2. Complete the Budget Tab

| Close Discard Draft      | Worldflows ~           |                                                                                                    |                                         |   | AB Spell check | Preview Pane | Split Screen | A Form |
|--------------------------|------------------------|----------------------------------------------------------------------------------------------------|-----------------------------------------|---|----------------|--------------|--------------|--------|
| <b>□</b> <i>Ω</i>        |                        |                                                                                                    | This Job is in Workflow: Action Require | d |                |              |              |        |
| Seni                     | or Infrastructure S    | pecialist - Technology Services 🛛 💽 Edit                                                                               |                                         |   |                |              |              |        |
| mation                   |                        |                                                                                                    |                                         |   |                |              |              |        |
| Hirir                    | ng Request Form:       |                                                                                                    |                                         |   |                |              |              |        |
| Do yo<br>appro<br>office |                        | No                                                                                                    | ~<br>_                                  |   |                |              |              |        |
| ibilities Organ          | Ization Name:          | SA Tech Infrastructure                                                                                                 |                                         |   |                |              |              |        |
|                          | e/Administrative Unit  | NQ-Auxiliary Units                                                                                                    |                                         |   |                |              |              |        |
|                          | ct Name.               | Test User XYZ                                                                                                    |                                         |   |                |              |              |        |
| Job 77                   | tte:                   | Senior Infrastructure Specialist - Technology Services                                                                 |                                         |   |                |              |              |        |
|                          | er of Vecencies:       | 1                                                                                                    |                                         |   |                |              |              |        |
| Full Ti                  | ime Equivalent         | 1.0                                                                                                    |                                         |   |                |              |              |        |
| Prapo                    | and Start Date:        | 6/1/2022 ····                                                                                                    |                                         |   |                |              |              |        |
| Bodge                    |                        | R - Recurring ~                                                                                                    |                                         |   |                |              |              |        |
| Here 7                   | )pe                    | Staff - Civil Service Overtime Exempt or Academic Professional     Staff - Civil Service Overtime Eligible     Paculty |                                         |   |                |              |              |        |
| Positi                   |                        | Permanent     Visiting                                                                                                 |                                         |   |                |              |              |        |
| Posti                    |                        | New Position     Vecent Position - enter prior title and prior incumbent's name                                        |                                         |   |                |              |              |        |
| Length                   | h of Appointment       |                                                                                                    |                                         |   |                |              |              |        |
| Budge                    | sted Salary Min Range: | \$50,000                                                                                                    |                                         |   |                |              |              |        |
| Budge                    | sted Salary Max Range: | 565,000                                                                                                    |                                         |   |                |              |              |        |
| Offer                    | Salary Min Range.      |                                                                                                    |                                         |   |                |              |              |        |
| Other                    | Salary Max Range:      |                                                                                                    |                                         |   |                |              |              |        |

- a. **Do you have a hiring plan approval code from the Provost Office?** auto populates from the Base Job but should be changed based on the need of the current request.
  - i. **No** will display all fields on the tab to be completed. IHR will review and include the Provost office for approval when needed.
  - ii. **Yes** will display only a small subset of the fields on this tab. Providing a hiring plan approval code will be required for this option to finalize the workflow.
  - iii. Yes, but I need a hiring request form will display all the fields that "No" presents, but a hiring plan approval code will be required for this option as well to finalize the workflow. This option is to accommodate the internal processes of some units that still require a hiring request form in certain cases, even when budgetary approval for the position has been obtained previously.
- b. Organization Name auto populates from Job Information Tab.
- c. **College/Administrative Unit** auto populates from Job Information Tab..
- d. **Contact Name** free form entry
- e. Job Title auto populates from Job Information Tab.
- f. Number of Vacancies auto populates from Job Information Tab.
- g. Full Time Equivalent auto populates from Job Information Tab.
- h. **Proposed Start Date** auto populates from Job Information Tab, can change if necessary, by clicking on and **Select Date** '**Select and Close'.**
- i. **Budget Profile Code** auto populates from Job Information Tab, can change if necessary, by using the drop down list, clicking on the desired value.
- j. Length of Appointment free text field (9/12, 12/12, Summer, etc).
- k. **Budgeted Salary Min Range**: free text field, please provide annualized pay.

- l. Budgeted Salary Max Range: free text field, please provide annualized pay.
- m. **Offer Salary Min Range**: free text field. Enter the minimum salary you would like to request to offer a candidate.
- n. Offer Salary Max Range: free text field. Enter maximum salary you would like to request to offer a candidate. Defining an approved range for offer salary is part of the workflow approval process. Job offer salaries made within this approved range (or within 10% of maximum, if applicable) <u>do not</u> need additional approval from IHR Compensation at time of offer.
- o. Funding Source total funding source percentages must equal 100%
  - i. Enter % State Funds Department: free text field.
  - ii. Enter % Other (Specify Details Below): free text field.
  - iii. **FOAP**: Different FOAPs used must add up to 100%. Note the validation tool for this purpose at the upper right of the FOAP tool.
  - iv. **COA/Percentage**: Use the drop-down lists to select a value.
  - v. Fund/Orgn/Account/Program- free text fields.
- p. **Guiding Principles** will auto populate from the Base Job, you will need to use the check box to determine if this should be included in this Job Description, and use the comment box for additional information on how this applies to the position.
- q. Justification for Filling the Position:
  - i. Could the duties of the position be redistributed on a short-term basis?
    - a. Defaults to No, can change if necessary using the radio buttons.
  - ii. Document any negative consequences that would occur if the proposed position action were delayed or remained unfilled. Free form entry.
  - iii. Describe the funds you have available to ensure you can make this hire without incurring deficits. Are you able to demonstrate the financial ability to sustain the costs if funding is reduced? - Free form entry.
  - iv. **General Comments** free text field. Comments relevant to the budget of this position can be made here; downstream approvers and reviewers will be able to see these comments.
  - v. Please upload any pertinent documentation, if applicable:
    - a. Click on "Upload...".
    - b. Enter Document Name and click on Upload and select file attachment.
  - vi. **Notes to unit (IHR Use Only)** please leave blank. This field is for IHR to communicate notes and information back to the unit as part of the review process.

- r. Click on 'Save' to save information entered so far.
- s. Click on 'Previous' to move back to the Job Information Tab if you wish .
- t. Click on 'Next' to move to 'Job Summary'.

#### 3. Complete the Job Summary Tab

a. **Primary Position Function/Summary** – This will auto populate from the Base Job selected.

| and Close                                                                                              | Discard Draft Workflows $\vee$                                                                                                    | AB Spell check | Preview Pane | Split Screen | <u>∧</u> Fo |
|----------------------------------------------------------------------------------------------------|----------------------------------------------------------------------------------------------------|----------------|--------------|--------------|-------------|
| ¢≣Ω                                                                                                    | This Job is in Worldlow: Action Required                                                                                                    |                |              |              |             |
| nformation<br>et<br>Summary<br>s<br>Sinonibilities<br>finations<br>ical Demands<br>ovals and<br>mments | Sector Infrastructures specialists - technology Services       Image: technology         Image: technology       Sector infrastructures technology         Image: technology       Sector infrastructures technology |                |              |              |             |
|                                                                                                    |                                                                                                    |                |              |              |             |

- b. This is a free-text field of your job's primary function or you can use the **Search** Library function.
  - i. Click "Search Library".
  - ii. Use the search function at the top of the page to search for keywords related to Job Title or Job contents.
  - iii. Select a Job from the list. The Primary Position Function/Summary will appear on the right hand side of the screen.
  - iv. Select 'Replace Text' or 'Add to Existing Text' in your job.
- c. **Click 'Save'** to save the information entered.
- d. Click 'Previous" to move back to the Budget Tab if you wish.
- e. Click on Next to move to 'Duties/Responsibilities'.

#### 4. Complete the Duties and Responsibilities Tab

a. Please Note: The Duties and Responsibilities will be auto populated from the Base Job and the Total Percentage should equal 100% to avoid a Form Error.

| nd Close Di                                 | scard Draft Workflows 🗸                                                                                                    |                             | V open order | 🗋 Preview Pane 🛛 Split Screen 🛆 Forr  |
|---------------------------------------------|----------------------------------------------------------------------------------------------------|-----------------------------|--------------|---------------------------------------|
| 380                                         | This Job is in                                                                                                    | n Workflow: Action Required |              | i i i i i i i i i i i i i i i i i i i |
|                                             | Senior Infrastructure Specialist - Technology Services 🛛 💽 Edit                                                                                                    |                             |              |                                       |
| formation                                   |                                                                                                    |                             |              |                                       |
| st                                          |                                                                                                    | stal Percentage: 100%       |              |                                       |
| ummary                                      | Duties and Responsibilities To<br>Add Delete Row Move Up Move Down Paste List Content Search                                                                                                    | stal Percentage: 100%       |              |                                       |
|                                             | Duties are listed in order of greatest importance. Other responsibilities may be assigned.                                                                                                    |                             |              |                                       |
| onsibilities                                | s TIME                                                                                                    |                             |              |                                       |
| ications<br>al Demands<br>vals and<br>ients | Inscringe and systems offsetered.     Inscringe and systems offsetered.     Inscringe and systems offsetered.     Inscringe inscringe methods and encoders for full departments     Inscringe inscringe methods and encoders.     Inscringe inscringe inscringe inscringe inscringe inscringe inscringe inscringe inscringe     Inscringe inscringe inscringe inscringe inscringe inscringe inscringe inscringe     Inscringe inscringe inscringe inscringe inscringe inscringe inscringe     Inscringe inscringe inscringe inscringe inscringe inscringe inscringe     Inscringe inscringe inscringe inscringe inscringe inscringe inscringe     Inscringe inscringe inscringe inscringe inscringe inscringe inscringe     Inscringe inscringe inscringe inscringe inscringe inscringe inscringe     Inscringe inscringe inscringe inscringe inscringe inscringe inscringe     Inscringe inscringe inscringe inscringe inscringe inscringe inscringe     Inscringe inscringe inscringe inscringe inscringe inscringe inscringe inscringe     Inscringe inscringe inscringe inscringe inscringe inscringe inscringe     Inscringe inscringe inscringe inscringe inscringe inscringe inscringe inscringe     Inscringe inscringe inscringe inscringe inscringe inscringe inscringe inscringe inscringe     Inscringe inscringe inscringe inscringe inscringe inscringe inscringe inscringe     Inscringe inscringe inscringe inscringe inscringe inscringe inscringe     Inscringe inscringe inscringe inscringe inscringe inscringe inscringe     Inscringe inscringe i |                             |              |                                       |
|                                             | Separation     Separation     S | 2                           |              |                                       |
|                                             | Security:     Implement system and data security best practices                                                                                                    | ·                           |              |                                       |
|                                             | Application Administration:     Participate and support software development projects, from conception through testing, implementation, and     documentation                                                                                                    | 2                           |              |                                       |
|                                             | Other Duties:         Some Duties:         Some Duties:         Som | 3                           |              |                                       |
|                                             | Add New Row Manson Rows                                                                                                    |                             |              |                                       |
|                                             |                                                                                                    |                             |              |                                       |

- b. At the top left, **Click 'Add'** or at the bottom left **Click on "Add New Row'** to enter new duty/responsibility.
- c. **Enter % time** whenever you add a duty/responsibility; total percentage should be 100%.
- d. Click on a row and Click 'Delete Row' to delete the duty/responsibility; total percentage should be 100%.
- e. **Click on 'Move Up'**, last row entered will be moved up; **Click 'Move Down'**, highlighted row will be moved down; **or Click on 'Manage Rows'** below and select from the drop down the action you want to take (for example, move rows up or down, insert row above or below, etc).
- f. **Set Bullets** access using bullets icon within duty text box. Allows for multiple lines to be formatted into bullets. This is useful when grouping several duties under one section heading is desired.
- g. Click on 'Content Search' to search job description library.
  - i. **Select jobs** you want to review by selecting 'All Job Families and Sub-Functions' or 'Choose Job Family and Sub-Function.
- h. Click on job title and Select the duty/responsibility you wish to add to your job.
  - i. Click on 'Add to Job'.
  - ii. **Adjust % time** on each duty/responsibility as needed; total percentage should be 100%.
- i. Click 'Save' to save the information entered.
- j. Click 'Previous' to move back to the 'Job Summary' Tab if you wish.
- k. Click on 'Next' to move to 'Qualifications'.
- 5. Complete the Qualifications Tab:

| Save and Close D           | iscard Draft Workflows                                           | ۷                                                                                                    | 사랑 Spell check 🗋 Preview Pane 🖽 Split Screen 🛆 Form Errors |
|----------------------------|------------------------------------------------------------------|----------------------------------------------------------------------------------------------------|------------------------------------------------------------|
| € ப □ Ω                    |                                                                  | This Job is in Workflow: Action Required                                                                                                    |                                                            |
|                            | Senior Infrastructure                                            | Specialist - Technology Services 🛛 🌒 Edit                                                                                                    |                                                            |
| Job Information            |                                                                  |                                                                                                    |                                                            |
| Budget                     | () QUALIFICATIONS:                                               |                                                                                                    |                                                            |
| Job Summary                | To perform this job successfu<br>knowledge, skill, and/or abilit | ily, an individual must be able to perform each essential duty satisfactorily. The requirements listed below are representative of the<br>y required. Reasonable accommodations may be made to enable individuals with disabilities to perform the essential functions.                                                                                                    |                                                            |
| Duties<br>Responsibilities |                                                                  | Education:<br>40 semester hours or Associate's degree in information Technology (IT), IT Management,<br>or a closely related discipline can substitute for one year of experience. 199-120                                                                                                    |                                                            |
| Qualifications             | Minimum Qualifications:                                          | senseter huse of Bachelor's Demonstration Technology (TT), IT Management, or a<br>closely related discipline can substitute for two years of experience.                                                                                                    |                                                            |
| Physical Demands           |                                                                  | Experience:                                                                                                    |                                                            |
| Approvals and<br>Comments  | Specialty Factors:                                               | NA                                                                                                    |                                                            |
|                            | Preferred Qualifications:                                        | -Bachelon's depres in information Systems, Comparter Science, Business or other related -Experiments with pages 0.5 and 0.5 m as interpropries environment -Experiments with support (Soc., Micol., Ref.), Ref. Phyl. Phys. Revises and acricles -Experiments -Experiments -Experimen |                                                            |
|                            | (i) Knowledge, Skills and A                                      | bilities:                                                                                                    |                                                            |
|                            | Add Delete Row                                                   | Nove Up Row Nove Down Row Paste List Global Search ····                                                                                                    |                                                            |
|                            |                                                                  | sige, Skills and Abilities for this job description.                                                                                                    |                                                            |
|                            | KSAs<br>test skills                                              | Q                                                                                                    |                                                            |
|                            | test knowledge                                                   | Q                                                                                                    |                                                            |
|                            |                                                                  |                                                                                                    |                                                            |
|                            | Add New Row                                                      | Marsage Rows                                                                                                    |                                                            |
|                            |                                                                  |                                                                                                    |                                                            |
|                            |                                                                  |                                                                                                    |                                                            |
|                            |                                                                  |                                                                                                    | Previous Next Save                                         |

- a. **Minimum Qualifications** free form entry. Will auto populate from the Base Job selected. Required to enter relevant qualifications in this field.
- b. **Specialty Factors** free form entry. Will auto populate from the Base Job selected. Optional field, can be left blank if no special factors are desired.
- c. **Preferred Qualifications** free form entry. Will auto populate from the Base Job selected. Optional field, can be left blank if no special factors are desired.

#### d. Knowledge, Skills and Abilities (KSA):

- i. **Click on 'Add'** in the top left or **'Add New Row'** in the bottom left to add a knowledge, skill or ability.
- ii. **Click on 'Global Search'** to find knowledge, skills and abilities in the Search Library.
  - a. Search and Select from the list.
  - b. Click on 'Add to Job' to add desired KSA to the list for this job description.
- e. **Click on 'Manage Rows'** and select from the drop down the action you want to take (for example, move rows up or down, insert row above or below, etc).
- f. Click on 'Save' to save information entered.
- g. Click on 'Previous' to move back to the Duties/Responsibilities Tab if you wish.
- h. Click on 'Next' to move to 'Physical Demands'.

#### 6. Complete the Physical Demands/Working Conditions Tab

a. **Please Note:** A thorough completion of this section is needed for compliance with legal standards such as the Americans with Disabilities Act. The physical requirements described here are representative of those that must be met by an employee to successfully perform the essential functions of this job.

| Discard Draft Workflows                               | ~                                  |                              |                                   |                                |                                             |                                                                       | 48 Spell check 🛛 Preview Pane | Split Screer |
|-------------------------------------------------------|------------------------------------|------------------------------|-----------------------------------|--------------------------------|---------------------------------------------|-----------------------------------------------------------------------|-------------------------------|--------------|
|                                                       | _                                  |                              |                                   |                                |                                             | This Job is in Workflow: Action Required                              |                               |              |
| Senior Infrastructu                                   | re Specialis                       | t - Techn                    | iology Sen                        | /ices                          | C Edit                                      |                                                                       |                               |              |
|                                                       |                                    |                              | 57                                |                                |                                             |                                                                       |                               |              |
|                                                       |                                    |                              |                                   |                                |                                             |                                                                       |                               |              |
| PHYSICAL DEMAN                                        | DS/WORKI                           | NG CONI                      | DITIONS                           |                                |                                             |                                                                       |                               |              |
| The physical demands deso<br>Reasonable accommodation | ribed here are r<br>is may be made | epresentativ<br>to enable in | e of those that<br>dividuals with | must be met<br>disabilities to | by an employee to s<br>perform the essentia | ccessfully perform the essential functions of this job.<br>functions. |                               |              |
| Physical Demands                                      |                                    |                              |                                   |                                |                                             |                                                                       |                               |              |
|                                                       |                                    |                              |                                   |                                |                                             |                                                                       |                               |              |
|                                                       |                                    | s needed fo                  | r comoliance                      | with local at                  | undards such as the                         | Imericans with Disabilities Act. The physical requirements            |                               |              |
| described here are repre                              | sentative of the                   | se that mus                  | st be met by a                    | n employee                     | to successfully perf                        | m the essential functions of this job.                                |                               |              |
| Physical Demand                                       | N/A                                | Rarely                       | Occasional                        | r Frequently                   | Constantly                                  | Details                                                               |                               |              |
| Standing                                              | 0                                  | 0                            | ۲                                 | 0                              | 0                                           |                                                                       |                               |              |
| Walking                                               | 0                                  | 0                            | ۲                                 | 0                              | 0                                           |                                                                       |                               |              |
| Stairs                                                | 0                                  | 0                            | ۲                                 | 0                              | 0                                           |                                                                       |                               |              |
| Sitting                                               | 0                                  | 0                            | 0                                 | ۲                              | 0                                           |                                                                       |                               |              |
| Lifting/Carrying                                      | 0                                  | 0                            | ۲                                 | 0                              | 0                                           |                                                                       |                               |              |
| Pushing/Pulling                                       | 0                                  | 0                            | ۲                                 | 0                              | 0                                           |                                                                       |                               |              |
| Climbing                                              | ۲                                  | 0                            | 0                                 | 0                              | 0                                           |                                                                       |                               |              |
| Balancing                                             | 0                                  | ۲                            | 0                                 | 0                              | 0                                           |                                                                       |                               |              |
| Bending/Stooping                                      | 0                                  | 0                            | ۲                                 | 0                              | 0                                           |                                                                       |                               |              |
| Kneeling                                              | 0                                  | 0                            | ۲                                 | 0                              | 0                                           |                                                                       |                               |              |
| Squatting/Crouching                                   | 0                                  | 0                            | ۲                                 | 0                              | 0                                           |                                                                       |                               |              |
| Crawling                                              | 0                                  | ۲                            | 0                                 | 0                              | 0                                           |                                                                       |                               |              |
| Reaching                                              | 0                                  | ۲                            | 0                                 | 0                              | 0                                           |                                                                       |                               |              |
| Grip/Dexterity                                        | ۲                                  | 0                            | 0                                 | 0                              | 0                                           |                                                                       |                               |              |
|                                                       | ۲                                  | 0                            | 0                                 | 0                              | 0                                           |                                                                       |                               |              |
| Twisting                                              |                                    |                              |                                   |                                |                                             |                                                                       |                               |              |

- b. For each Physical Demand and Working Condition, Click on either 'Rarely', 'Occasionally', 'Frequently', or 'Constantly' and add 'Details in the Comment box (when necessary), if it is desired to add the physical demand to the job description. Any physical demands not relevant to the job do not require any value to be entered; simply skip that row. The N/A option is available if a value for a physical demand was entered in error and no value is desired.
  - i. Note: physical demands with no value entered or a value of N/A will not appear on the final view of the job description.
- c. Click on **'Reset to Default'** to return the form to its default values.
  - i. A pop up screen to Confirm Action Are you sure you want to reset to default values? Any changes you have made will be lost! Click on 'Yes' or 'No'.
- d. **Physical Demands/Working Conditions Comments** free form entry for any additional details or any physical demands and/or working conditions not represented in the pre-defined lists.
- e. Please upload any pertinent documentation, if applicable.
  - i. Enter Document Name and click on Upload and select file attachment. Examples include physical demand schedules for certain positions that have been pre-approved by IHR.
- f. Travel Requirements.
  - i. Est Amount click on drop down and select a percentage amount.
  - ii. Add a Brief Description free form entry.
- g. Click on 'Save' to save information entered.
- h. **Click on 'Previous'** to move back to the 'Qualifications' Tab if you wish.
- i. Click on 'Next' to move to 'Approvals and Comments'.
- 7. Review the Approval and Comments Tab.

- a. The six approval steps (Approval Date and Step Status) will be updated as actions are taken.
- b. **Reviewer Comments**: All comments by any approver at any route stop are available to be viewed on this tab.
- c. Click on 'Save' to save information entered.
  - i. If, when you click on 'Save', you get a list of errors, you may choose to "Continue Editing' to return to the Workflow and update the missing information or 'Close Form with Errors'.
- d. **Click on 'Previous'** to move back to the 'Physical Demands' Tab.

## Workflow Action Buttons:

#### 1. Workflow Action Buttons

|    | A     | 🖁 Spell check 🌓 Preview Pane 🛯 Split Screen 🧥 Form Errors 🚥                                                                                                    |  |
|----|-------|----------------------------------------------------------------------------------------------------|--|
| 玉马 | ) 🗉   | This Job is in Workflow: Action Required                                                                                                    |  |
| a. |       | can review <b>Form Errors</b> by clicking on 'Form Errors' on the top left on the<br>en. These indicate where you have information missing within the Workflow.                    |  |
|    | i.    | Once you have corrected any errors, click on 'Save' and you will get a message: 'Saved OK' Job Description Saved. Click on 'OK'.                                                   |  |
|    | ii.   | To close if you are not making any changes, click Form Errors again or the X in<br>the top right corner.                                                                           |  |
| b. | Forn  | n the <b>'Preview Pane'</b> you can download the job description to Word, PDF<br>nat, view it in a popup HTML window or share with others (see icons in Preview<br>e, top middle). |  |
|    | i.    | To close, click Preview Pane again or the X in the top right corner.                                                                                                    |  |
| c. |       | <b>Split Screen</b> option is available to review your job description with another job<br>ription in the Job Library.                                                             |  |
|    | i.    | Search for a job using the Search function. Select the job you wish to compare and click " <b>Select and Close".</b>                                                               |  |
|    | ii.   | This will show you a split screen of both workflows to view simultaneously.                                                                                                    |  |
|    | iii.  | To close, click Split Screen again or the X in the top right corner.                                                                                                    |  |
| d. | Click | on <b>Discard Draft</b> to delete the workflow if no longer needed.                                                                                                    |  |

- e. Click on **Workflows** and then **Workflow Details** to review the approval steps and add or replace a participant with the same role in any step. See the Job Training Modules for more information.
- f. Select **Compare Jobs** to compare your job with another job in the Job Library that has already been approved.
  - i. Primary Job: The workflow you are currently in and working on.
  - ii. Secondary Job: Select a job to compare your workflow to.
  - iii. Set 'toggle button to 'Only selections with changes to compare your version and previous versions, either in a 'Merged Changes' format or 'Side-By-Side.
  - iv. To close, click on the X in the top right corner.
- g. Click **Show the Workflow Status** to see the approval route stops and add or replace a participant with the same role in any step. See the Job Training Modules for more information.
- h. Click **Show All Comments** -- all comments by any approver at any route stop are available to be viewed on this tab.

## Approving and Rejecting/Returning a Workflow:

#### 1. Approving a Workflow

- a. To approve your workflow step, click on the green 'thumbs up' 📫 icon in the top green Actions column.
- b. A Workflow Approval Step screen will appear where you can see yourself in the "My Step" box and the next approver in the "Pending Next Step" box.

|                                                 | My Step                             |                       | Pending Next Step        |  |
|-------------------------------------------------|-------------------------------------|-----------------------|--------------------------|--|
|                                                 | Laura Pew                           |                       | Sean Mahaffey            |  |
| 🗹 Send e-mai                                    | I to the next step approver(s): Sea | n Mahaffey            |                          |  |
| Preview E-mail                                  | Edit Template Step Acceptanc        | e - Message to next a | pprover                  |  |
| Add Comment                                     |                                     |                       |                          |  |
|                                                 |                                     |                       |                          |  |
|                                                 |                                     |                       |                          |  |
|                                                 |                                     |                       |                          |  |
|                                                 |                                     |                       |                          |  |
|                                                 |                                     |                       |                          |  |
|                                                 |                                     |                       |                          |  |
|                                                 |                                     |                       |                          |  |
|                                                 |                                     |                       |                          |  |
| □ Send courte                                   | ssv e-mail to other participants    |                       |                          |  |
|                                                 | esy e-mail to other participants    |                       |                          |  |
| Send courte                                     |                                     | - On Accept Courtes   | sy to other participants |  |
|                                                 | Edit Template Step Acceptanc        | - On Accept Courtes   | sy to other participants |  |
| Preview E-mail                                  | Edit Template Step Acceptanc        | - On Accept Courtes   | sy to other participants |  |
| Preview E-mail                                  | Edit Template Step Acceptanc        | - On Accept Courtes   | sy to other participants |  |
| Preview E-mail                                  | Edit Template Step Acceptanc        | - On Accept Courtes   | sy to other participants |  |
| Preview E-mail                                  | Edit Template Step Acceptanc        | - On Accept Courtes   | sy to other participants |  |
| Preview E-mail                                  | Edit Template Step Acceptanc        | - On Accept Courtes   | sy to other participants |  |
| Preview E-mail<br>Add Comment<br>Courtesy E-mai | Edit Template Step Acceptanc        | - On Accept Courtes   | sy to other participants |  |
| Preview E-mail<br>Add Comment<br>Courtesy E-mai | Edit Template Step Acceptanc        | - On Accept Courtes   | sy to other participants |  |

c. **Send e-mail to the next step approver**(s): is automatically checked to send an email to the next approver in the routing queue.

- i. Click on Add Comments to add any additional information to the email. These comments will be added to the end of the email template.
- ii. Click on Preview Email to view the email.
- d. **Send courtesy e-mail to other participants**: will <u>not</u> be automatically checked but you can check this box to send an email to all approvers at every route stop to notify them you have approved the workflow.
  - i. Click on Add Comments to add any additional information to the email. These comments will be added to the end of the email template.
  - ii. Click on Preview Email to view the email.
- e. **Courtesy Email CC:** You can add courtesy email participants, separated by a comma, here to be copied on the emails if they are not listed in the approval queue but need to be notified.
- f. **Click 'Approve Step'**. System will generate email to next level approver. Click 'OK' to close the wizard.
  - i. Under Tasks on the main homepage, the approvers in routing queue will have the workflow for review.
  - ii. Once all approvers have approved the workflow, the job description will be reviewed and approved at the Classification stops and an email will be sent back to the Workflow Initiator indicating the workflow has been fully approved.

#### 2. Rejecting/Returning a Workflow

- a. Please Note: The Workflow Initiator will not have the option to reject/return the workflow as they are the one initiating the workflow butcan use the Discard Draft if it's no longer needed.
- b. To reject/return your workflow step, click on the green 'thumbs down' 🗣 icon in the top green Actions column.
- c. A Return Workflow Step screen will appear where you can see yourself in the "My Step" box and the person you are returning the workflow to in the "Return to Step" box.

| Return Workflow Step                                                                               | ×           |
|----------------------------------------------------------------------------------------------------|-------------|
| Return to Step My Step                                                                             |             |
| Unit Hr User10 Laura Pew                                                                           |             |
| Workflow Initiator (1)                                                                             |             |
| Send e-mail to the previous step approver(s): Unit Hr User10                                       |             |
| Preview E-mail Edit Template On Step Reject - From Current Approver to Previous Approver           |             |
| □ Send courtesy e-mail to other participants                                                       |             |
| Preview E-mail Edit Template On Step Reject - From Current Approver Courtesy to other Participants |             |
| Add Comment                                                                                        |             |
| Courtesy E-mail CC                                                                                 |             |
| Separate e-mail addresses with comma                                                               |             |
|                                                                                                    |             |
|                                                                                                    | Return Step |

- In the dropdown list, you can select which approver you wish to send the workflow back to. Please Note: If you do not make a selection, it will default to the Workflow Initiator and every approver at every route stop will have to re-approve the workflow.
- e. **Send e-mail to the previous step approver**(s): is automatically checked to send an email to the person you have selected to reject the workflow to.
  - i. Click on Add Comments to add any additional information to the email. These comments will be added to the end of the email template.
  - ii. Click on Preview Email to view the email.
- f. **Send courtesy e-mail to other participants**: will <u>not</u> be automatically checked but you can check this box to send an email to all approvers at every route stop to notify them you have rejected/returned the workflow.
  - i. Click on Add Comments to add any additional information to the email. These comments will be added to the end of the email template.
  - ii. Click on Preview Email to view the email.
- g. **Courtesy Email CC:** You can add courtesy email participants, separated by a comma, here to be copied on the emails if they are not listed in the approval queue but need to be notified.
- h. **Click 'Return Step'**. System will generate email to the person you have selected to return the workflow to. Click 'OK' to close the wizard.
  - i. Under Tasks on the main homepage, the approvers in routing queue will have the workflow for review.
  - ii. Once all approvers have approved the workflow, the job description will be reviewed and approved at the Classification stops and an email will be sent

back to the Workflow Initiator indicating the workflow has been fully approved.

Last Modified: February 8, 2024